## DACS-1500H/2500 デジタル入出力デモサンプルプログラム解説

DACS-1500H/2500 デジタル入出力デモサンプルプログラムは、マウス操作に て、任意のデジタル出力bitをON/OFFすることができます。またデジタル入力をリ アルタイムで自動表示します。基板の動作試験、あるいは接続したシステムの動作 確認に使用していただくためのサンプルプログラムです。C++にて記述したソース プログラムも添付しています。

## 収納フォルダ

dacs1500H\_STD\d15demo dacs1500H\_STD\VC2008\d15DEMO または dacs2500¥d15demo dacs2500¥VC2008¥d15DEMO (参考)各フォルダにある実行ファイルの動作はいずれも同じです。

## このプログラムの動作には、デバイスドライバ(複合版またはダイレクト版)の インストールが必要です。

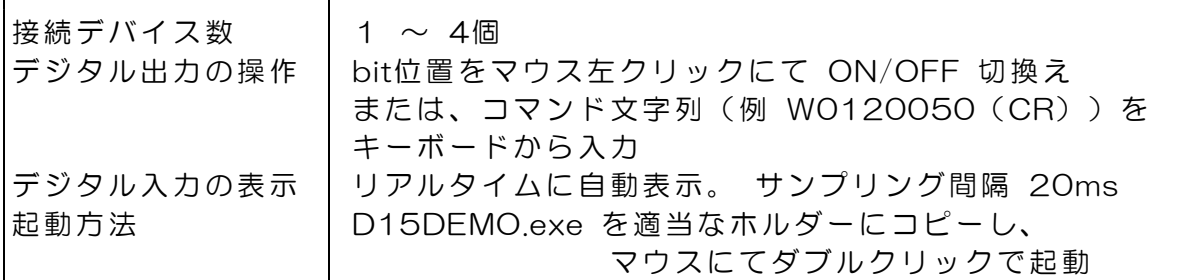

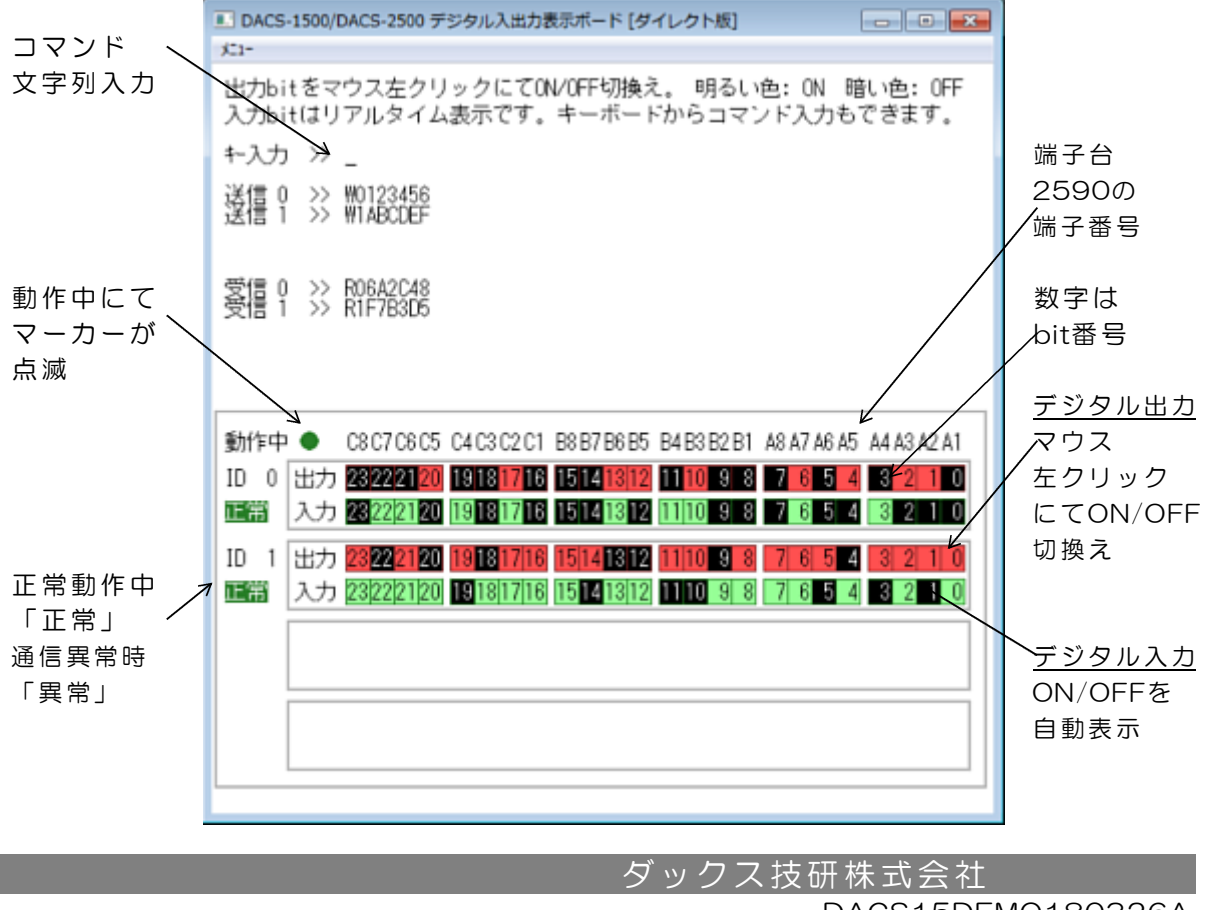

DACS15DEMO180326A